# INTRODUÇÃO

**Português** 

Obrigado por escolher a PT-1230PC. A sua nova etiquetadora P-touch utiliza o software P-touch Editor Lite, já instalado na etiquetadora. Não é necessário instalar qualquer software ou controlador no PC para criar etiquetas criativas. Este manual inclui informações importantes sobre precauções e instruções de utilização simples da nova etiquetadora P-touch. Certifique-se de que lê as instruções antes da utilização do produto e de que esta é efectuada em conformidade com estas instruções. Mantenha este manual acessível para futura referência. Se ficarem disponíveis novas versões do software PT-1230PC, este manual poderá não reflectir as funções actualizadas. Por isso, pode encontrar diferenças entre o software e os conteúdos deste manual.

O Adaptador AD-24ES encontra-se em conformidade com os requisitos essenciais e com outras disposições relevantes da Directiva 2006/95/ **CE** 

# Declaração de Conformidade (Apenas Europa/Turquia)

BROTHER INDUSTRIES, LTD.

15-1, Naeshiro-cho, Mizuho-ku, Nagoya, 467-8561, Japão,

declara que este produto se encontra em conformidade com os requisitos essenciais e com outras disposições relevantes das Directivas 2004/108/CE e 2005/32/CE.

A Declaração de Conformidade está disponível no nosso Website. Aceda a http://solutions.brother.com -> seleccione a região (ex.: Europe) -> seleccione o país -> seleccione o seu modelo -> seleccione "Manuais" -> seleccione Declaração de Conformidade (\* Seleccione o Idioma se for necessário).

- Utilize sempre a tensão especificada e o adaptador CA sugerido (AD-24ES) para esta máquina para evitar avarias ou ocorrência de falhas
- Durante uma trovoada desligue o cabo eléctrico imediatamente e interrompa a utilização do P-touch. Poderá existir o perigo remoto de choque eléctrico devido aos relâmpagos. • Não utilize o adaptador CA em locais de elevada humidade, como casas de banho.
- Não sobrecarregue o cabo eléctrico.
- · Não coloque objectos pesados sobre o cabo ou ficha nem os danifique. Não dobre nem puxe o cabo eléctrico à força. Ao desligar o cabo eléctrico da tomada segure sempre a ficha • Para evitar um incêndio ou choque eléctrico assegure-se que a ficha está totalmente inserida na tomada. Não utilize uma tomada solta.
- Não molhe a máquina/adaptador CA/ficha de alimentação, tal como manuseá-los com as mãos húmidas ou deixar derramar bebidas sobre os mesmos.
- Não desmonte ou altere a etiquetadora P-touch/adaptador CA/pilhas.
- Não utilize artigos metálicos, tais como pinças ou canetas metálicas, quando da substituição das pilhas. • Não incendeie nem aqueça as pilhas.
- Desligue o adaptador CA, retire as pilhas e interrompa a utilização imediatamente se constatar algum odor anormal, calor, descoloração, deformação ou qualquer coisa de invulgar durante a utilização ou armazenamento.

# A ATENÇÃO

# PRECAUÇÕES DE SEGURANÇA

#### A AVISO

- Não tente imprimir etiquetas utilizando uma cassete de fi ta vazia na etiquetadora P-touch. Tal acção pode danifi car a cabeça de impressão.
- Não puxe a fita alimentada pela etiquetadora P-touch, de outro modo a cassete de fita ou a etiquetadora P-touch podem ficar da

• Para evitar ferimentos não toque na lâmina da unidade de corte ou em quaisquer peças metálicas próximas da cabeça de impressão.

- Não aplique pressão excessiva na alavanca da unidade de corte.
- Retire as pilhas e desligue o adaptador CA se não pretender utilizar a etiquetadora P-touch durante um período de tempo prolongado.
- Não utilize pilhas novas e antigas em simultâneo nem misture pilhas alcalinas com outro tipo de pilhas, nem posicione incorrectamente as extremidades positiva e negativa. De outro modo, as pilhas podem derramar o conteúdo ou ficar danificadas
- Para evitar danos ou quebra não deixe cair nem embata com a etiquetadora P-touch/adaptador CA.
- Utilize apenas o cabo USB fornecido com a etiquetadora P-touch.

#### Precauções Gerais

• Dependendo da localização, do material e das condições ambientais, a etiqueta pode descolar-se ou ficar impossível de retirar, a cor da etiqueta pode alterar-se ou desbotar para outros objectos. Antes de aplicar etiquetas, verifique as condições do ambiente e o material da superfície.

- Não utilize a etiquetadora P-touch para fins não descritos neste manual. Fazê-lo pode provocar acidentes ou danos à máquina
- Utilize somente fitas Brother TZ com esta máquina. Não utilize fitas que não possuam a marca  $I\&$
- Não limpe a máquina com álcool ou outros solventes orgânicos. Utilize somente um pano macio e seco.
- Em nenhum momento deve tocar na cabeça de impressão com os dedos, de forma a evitar a possibilidade de queimaduras. Utilize um objecto macio (por ex. um cotonete) para limpar a cabeça de impressão.
- Não coloque objectos estranhos na ranhura de saída da fita ou no conector do adaptador CA, etc.

• Não coloque a etiquetadora P-touch/pilhas sob luz solar directa ou chuva, perto de aquecedores ou de outros electrodomésticos geradores de calor, nem em qualquer local exposto a temperaturas demasiado elevadas ou baixas (por ex. no painel de comando ou na parte de trás do seu automóvel), humidade elevada ou poeiras.

# **The Community PT-1230PC Manual do Utilizador**

Ligar a fonte de alimentação da etiquetadora

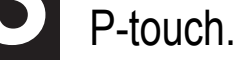

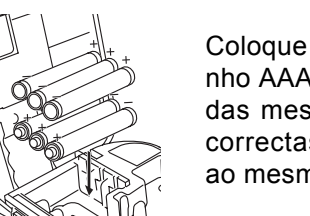

Coloque seis pilhas alcalinas novas de tamanho AAA (LR03) e assegure-se que os polos das mesmas estão colocados nas posições correctas. Utilize sempre seis pilhas novas ao mesmo tempo, da marca referida.

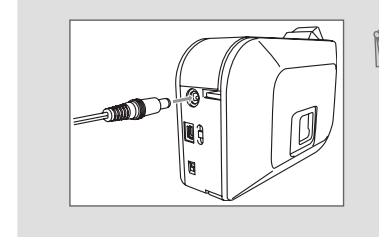

Função Desligar automático

Quando a etiquetadora P-touch está a funcionar apenas a pilhas, desliga-se automaticamente se não for utilizada durante um período de 20 minutos. Pode ser apresentada a mensagem "**Remoção insegura de dispositivo**" consoante o Sistema Operativo instalado no PC. Qualquer dado apresentado é guardado. Quando voltar a ligar a etiquetadora, clique no ícone Editor Lite para continuar a criar a etiqueta.

Quando utilizar o adaptador CA (AD-24ES), insira a ficha do cabo do adaptador na tomada que se encontra na parte inferior da etiquetadora P-touch. Insira a ficha na tomada eléctrica que se encontrar mais perto.

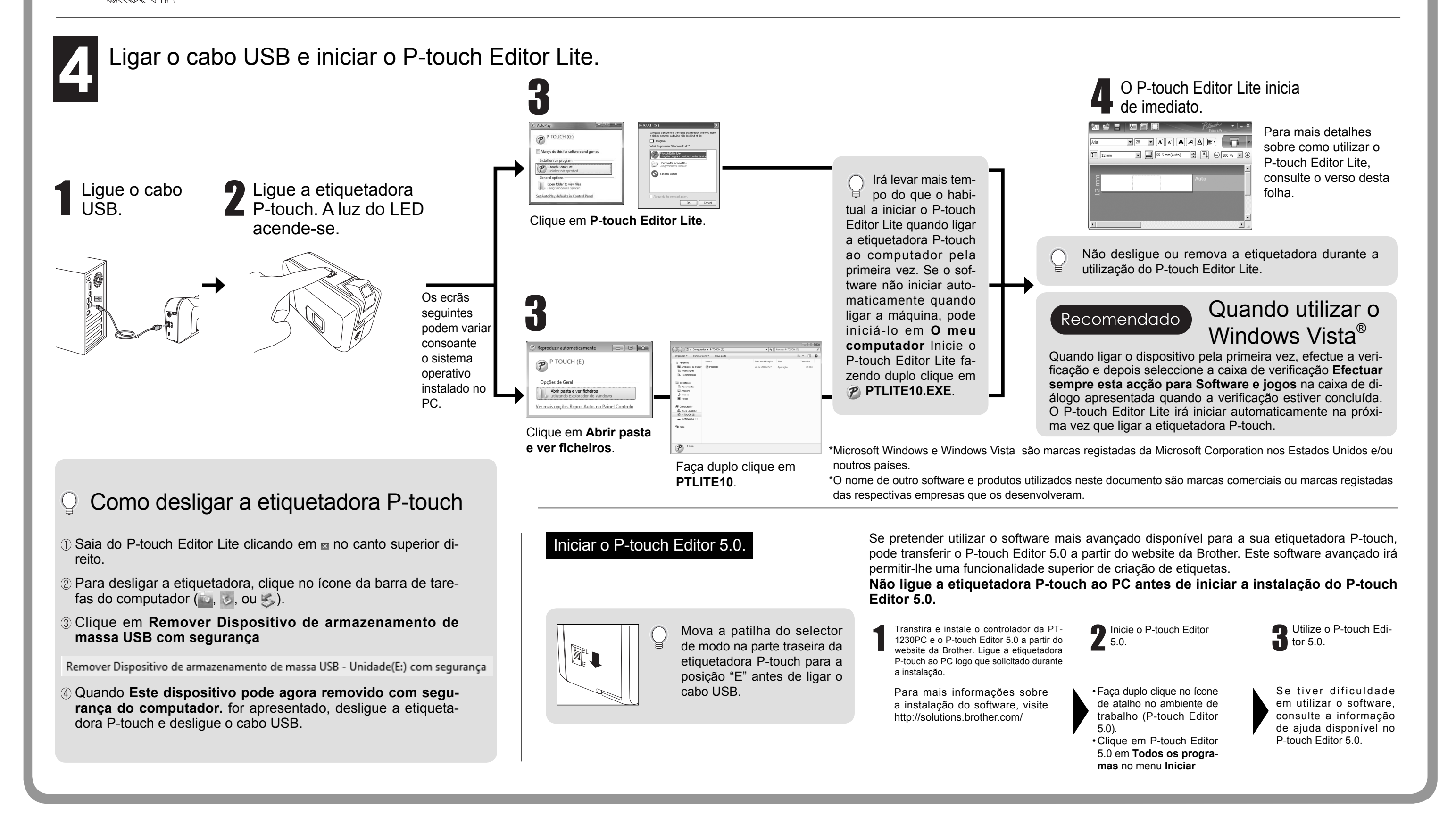

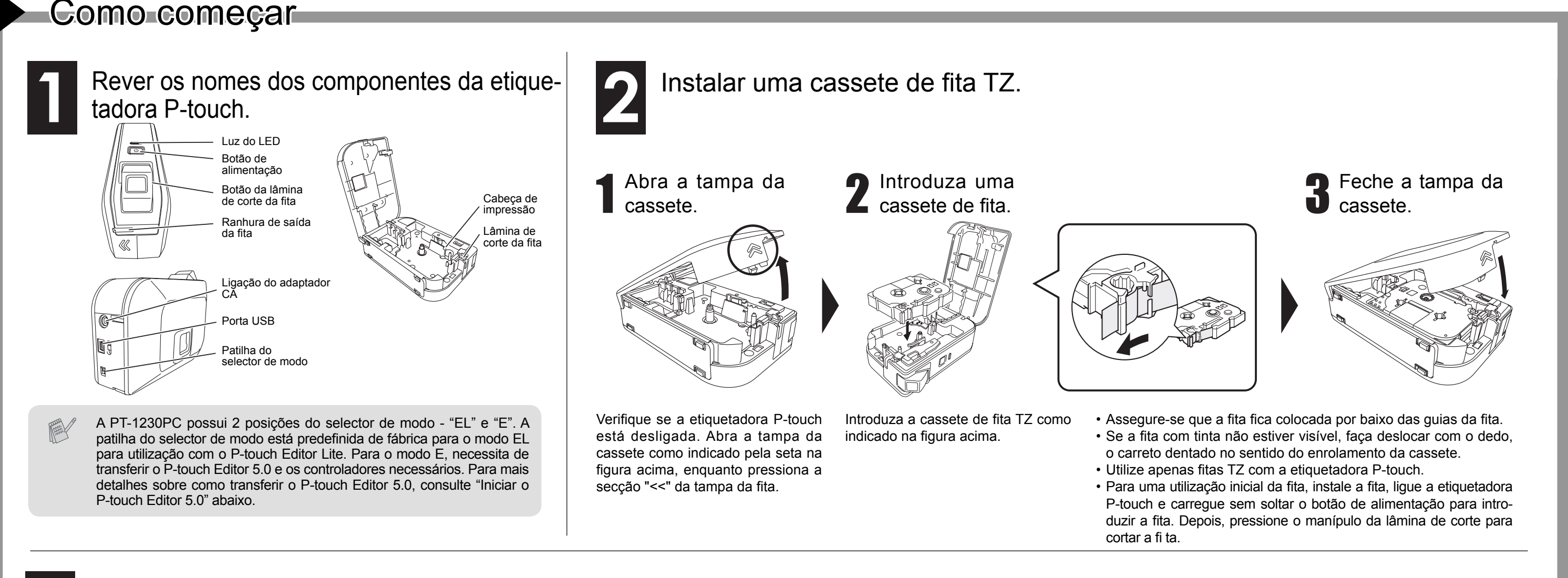

LW5514001

so na China

蓝

www.brother.com

**brother** 

# Pstouch Manual do Utilizador

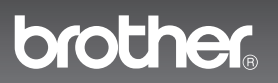

www.brother.com

Resolução de Problemas Após a leitura deste Manual do utilizador, se ainda necessitar de assistência, visite-nos em http://solutions.brother.com/

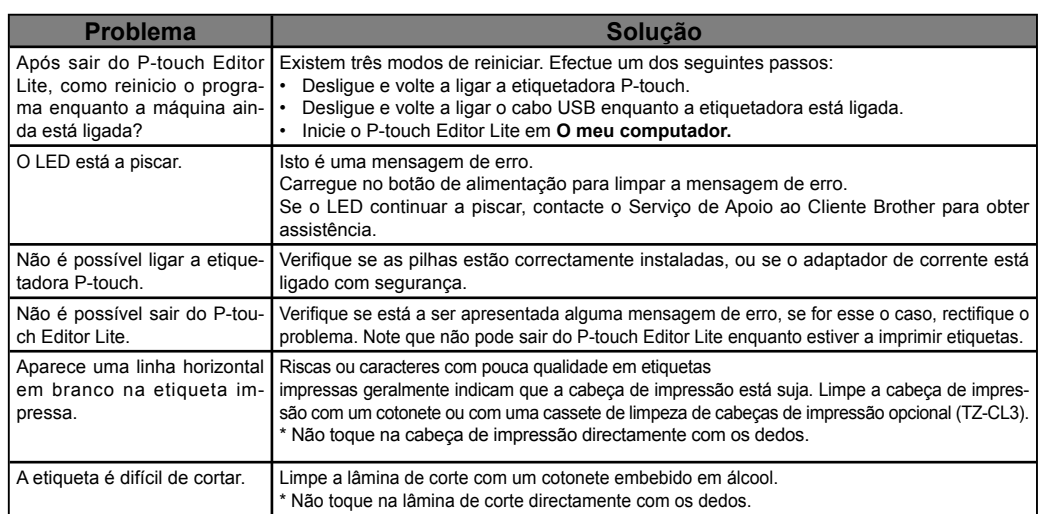

# **Especificações**

Se a lâmina de corte ficar romba após a utilização continuada, fazendo com que a unidade de corte não corte a fita correctamente, substitua-a por uma unidade de corte (Ref. nr. TC-5) nova que pode ser adquirida junto de um revendedor Brother autorizado.

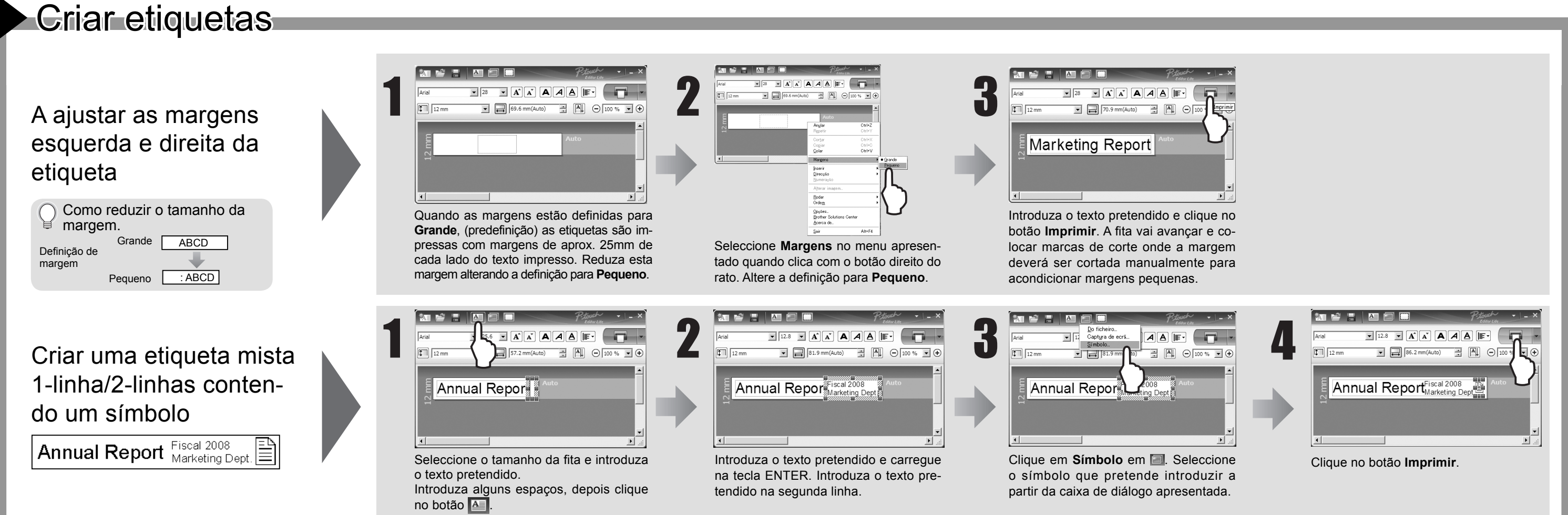

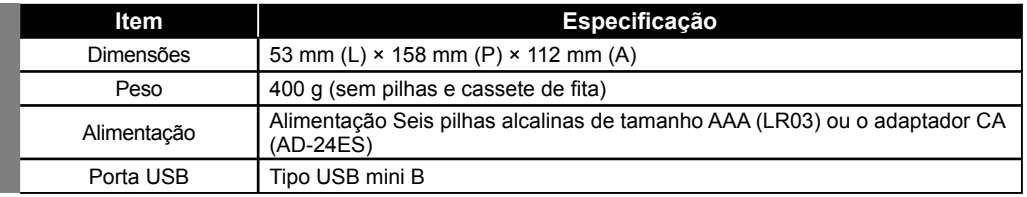

Não toque na lâmina de corte directamente com os dedos. **ATENÇÃO**

### Acessórios (O material pode diferir de acordo com a distribuição.)

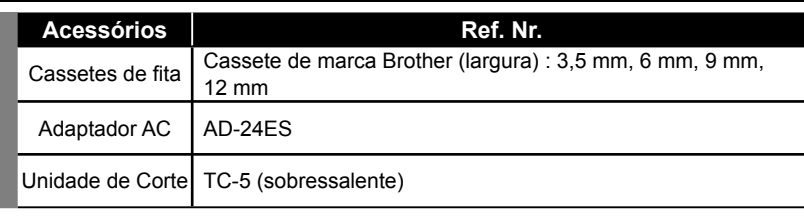

### **Federal Communications Commission (FCC) Declaration of Conformity (For USA Only)**

Responsible Party: Brother International Corporation 100 Somerset Corporate Boulevard Bridgewater, NJ 08807-0911 USA

TEL: (908) 704-1700

declares that the product: Product Name: P-touch Labeller PT-1230PC Model Number: PT-1230PC

This device complies with Part 15 of the FCC Rules. Operation is subject to the following two conditions: (1) this device may not cause harmful interference, and (2) this device must accept any interference received, including interference that may cause undesired operation.

This equipment has been tested and found to comply with the limits for a Class B digital device, pursuant to Part 15 of the FCC Rules. These limits are designed to provide reasonable protection against harmful interference in a residential installation. This equipment generates, uses and can radiate radio frequency energy and, if not installed and used in accordance with the instructions, may cause harmful interference to radio communications. However, there is no guarantee that interference will not occur in a particular installation. If this equipment does cause harmful interference to radio or television reception, which can be determined by turning the equipment off and on, the user is encouraged to try to correct the interference by one or more of the following measures: -Reorient or relocate the receiving antenna.

-Increase the separation between the equipment and receiver.

-Connect the equipment into an outlet on a circuit different from that to which the receiver is connected.

-Consult the dealer or an experienced radio/TV technician for help.

-Changes or modifi cations not expressly approved by Brother Industries, Ltd. could void the user's authority to operate the equipment.

-The enclosed interface cable should be used in order to ensure compliance with the limits for a Class B digital device.

# Requisitos de Sistema do PC

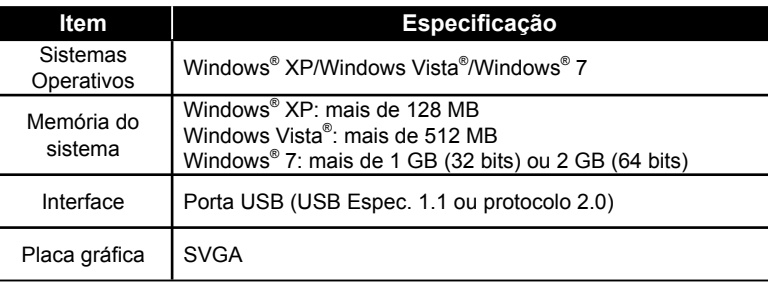

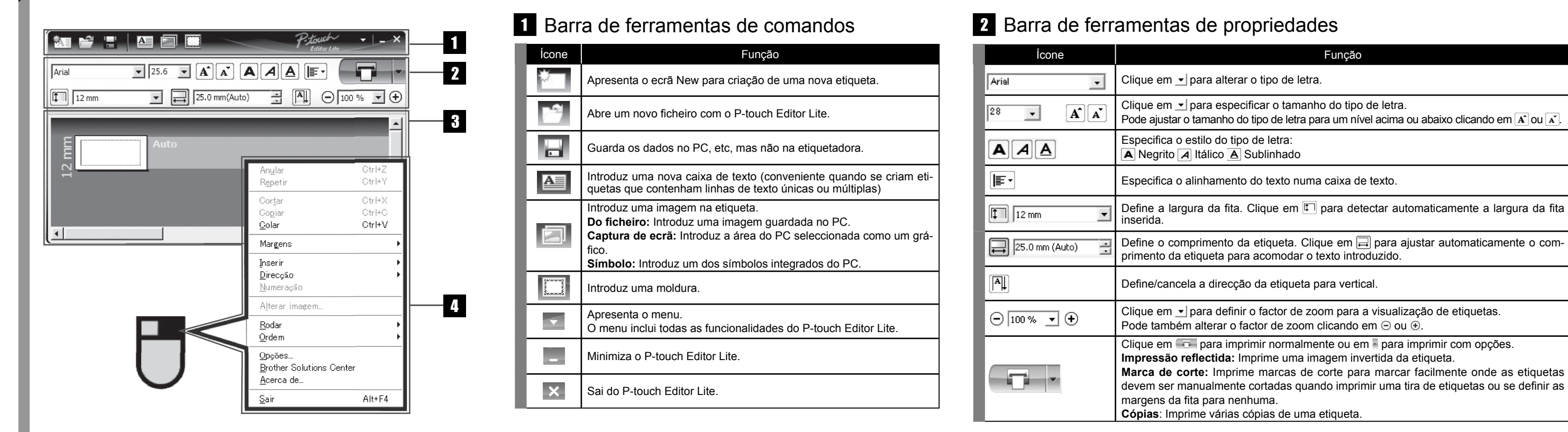

# Manual do Utilizador Manual do Utilizador

# **P-touch Editor Lite**

# Visualização de etiquetas Outras funções (disponível no menu apresentado quando clica com o botão direito do rato)

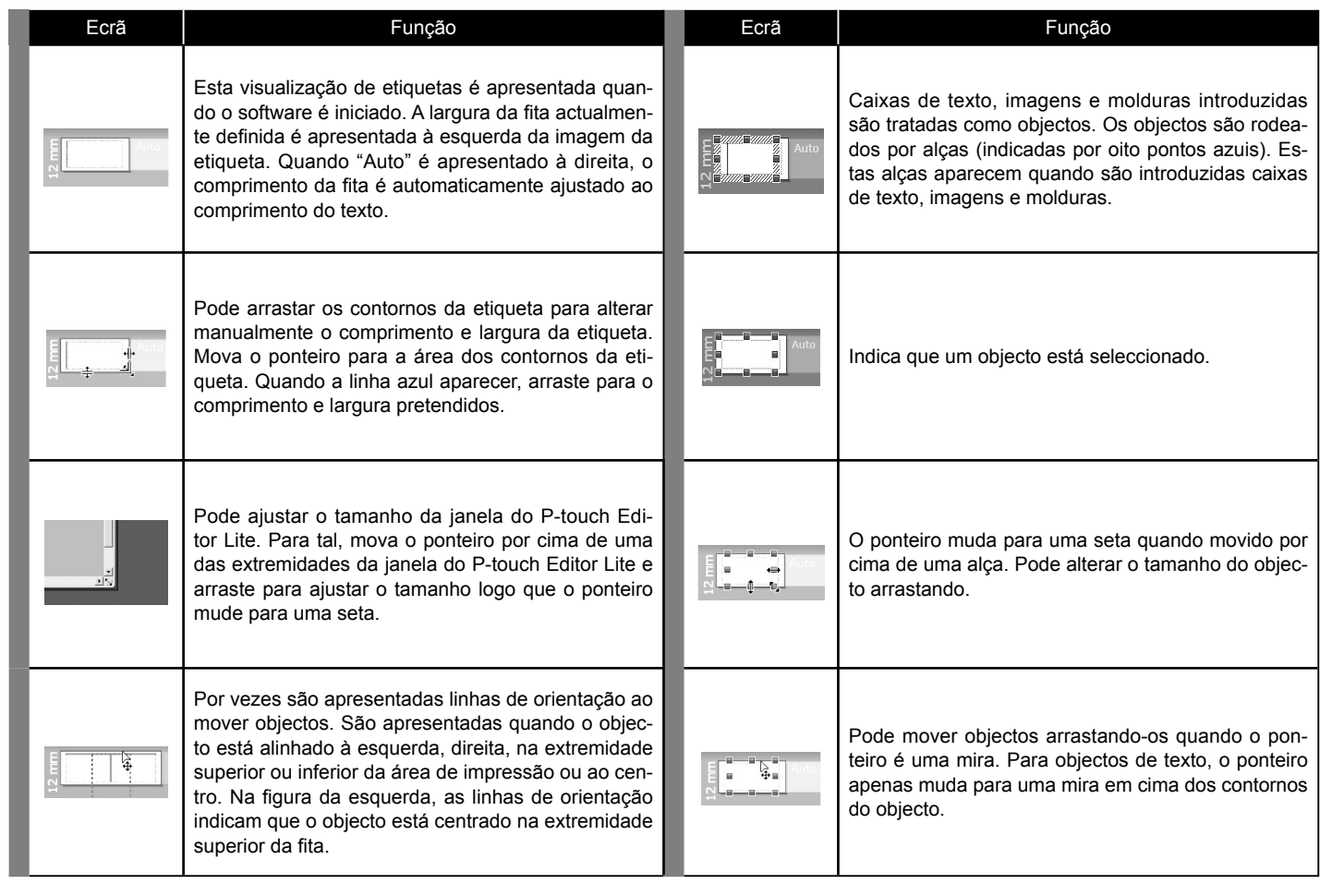

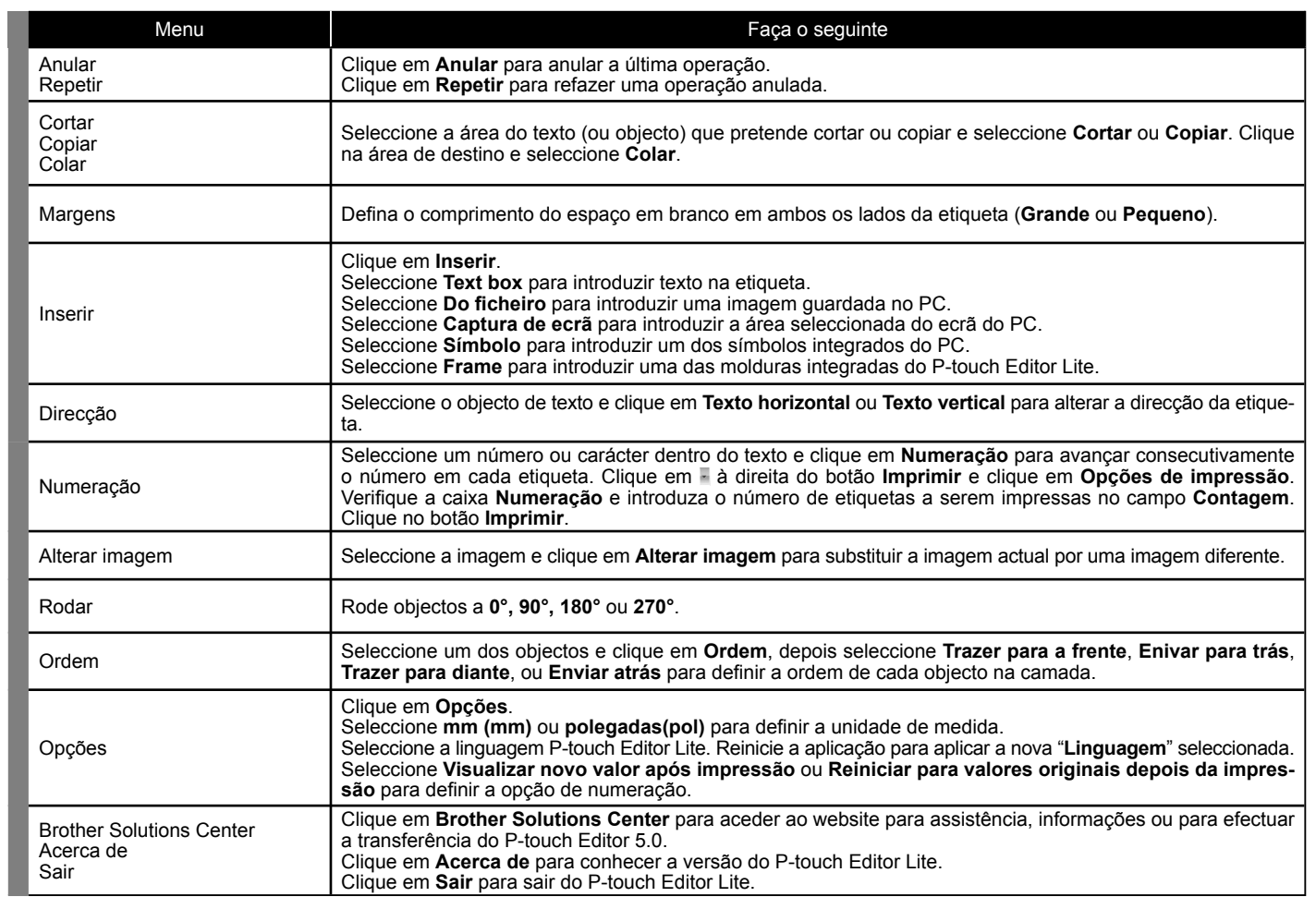